## The Illumos Home Data Center (revisited)

Daniel L. McDonald - OmniOS Engineering

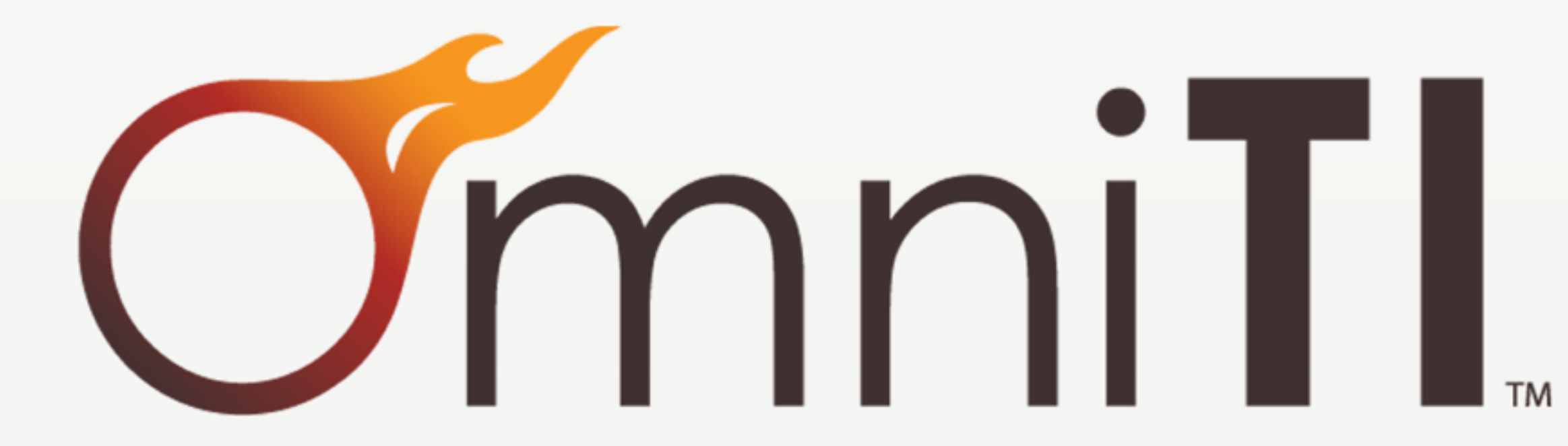

# Background

- I gave an earlier version of this talk almost two years ago at Illumos Day, 2012. You can see the talk on YouTube.
- I should be able to give a proper demonstration now.
- My own HDC hardware is now vastly improved.
- And I have one Big Idea at the end.

#### Illumos

- You can't kill open-source. Illumos is what was once known as OpenSolaris.
- Illumos itself is the OS and Networking (OSNet) parts.
- Several distributions:
	- Openindiana desktop and closest to old OpenSolaris
	- SmartOS Joyent's kernel-as-hypervisor cloud platform
	- OmniOS OmniTI's server-focussed distribution.

## OmniOS

- Uses the Image Packaging System (IPS).
- Optimized for servers, and a traditional deployment.
- General-purpose: file serving, compute, and even VMs.

OMN

• Solves our problems --> it can solve yours too!

W

# Let's Recap Illumos

- What comes to mind when you think of Illumos?
	- ZFS
	- DTrace
	- Crossbow
	- Zones
		- Including and especially exclusive-TCP/IP-stack zones.
		- Loopback mounts of global-zone filesystems.
- And people are using these features to Solve Problems.
- But there are more problems we can solve.

## Virtual Network Machines

- LISA 2009 Paper by Tripathi, Droux, Belgaid, and Khare
- Combines unique-stack zones, virtual network interfaces (vNICs), and virtual network attachment points (etherstubs) into one.
- A zone can act as a network device:
	- Router
	- NAT
	- **Firewall**
	- Security Gateway

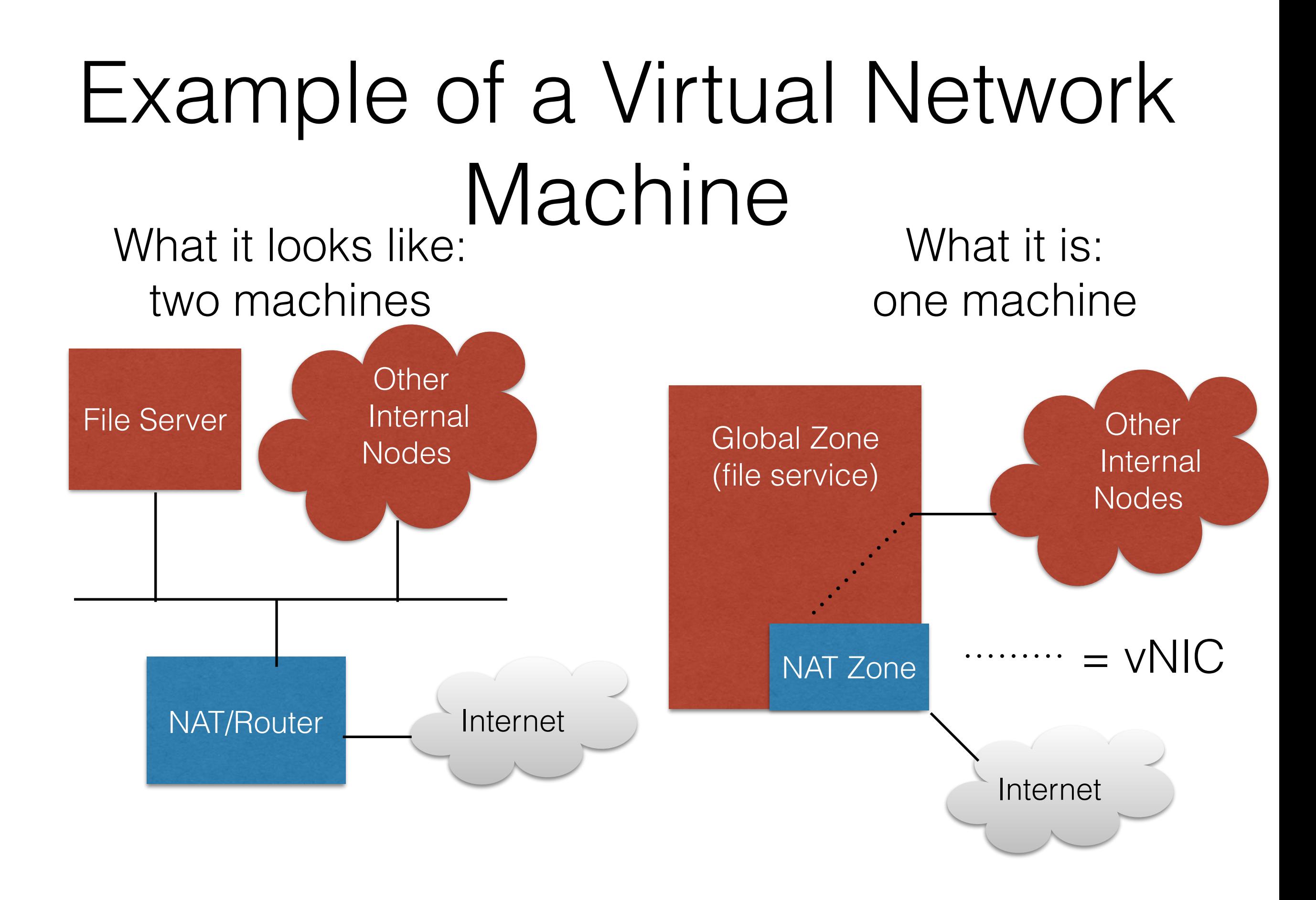

## Let's Recap Zones

#### **• Zones are lightweight virtual machines.**

- Like BSD Jails, or LXC containers.
- **•** They share the same kernel as the global zone.
- **•** Some kernel resources are re-instantiated per zone. (e.g. A TCP/IP stack)
- **•** They are (relatively) cheap.
- **•** Beside getting their own resources, zones can inherit a subset of the global zone's filesystem.
- **•** If one needs a full VM (to run another OS), KVM can run as a zone's boot process.

#### Now Consider the Home (or Even the Small Business)

- Today a home or small business usually has:
	- A NAT box (usually misnamed a "router").
	- A wifi box (often combined with the NAT).
- Sometimes a NAS or fileserver. More common in the small business case.
- A small business that's actually a branch office, or has multiple locations, may connect to other locations with {,d}TLS or IPsec.

#### Now Consider the Home (or Even the Small Business, contd.)

- NAT or wifi boxes can have problems.
	- Tiny, often downrev, Linux or proprietary kernel.
	- Provider-provided ones sometimes have open TCP ports ("For customer service").
	- Bufferbloat.
- Non-trivial NAS or non-trivial VPN can involve real money to real vendors.
- Small business may even have an on-site web server. Homes SHOULD, but let's table that for now.

#### Let's Take a Look

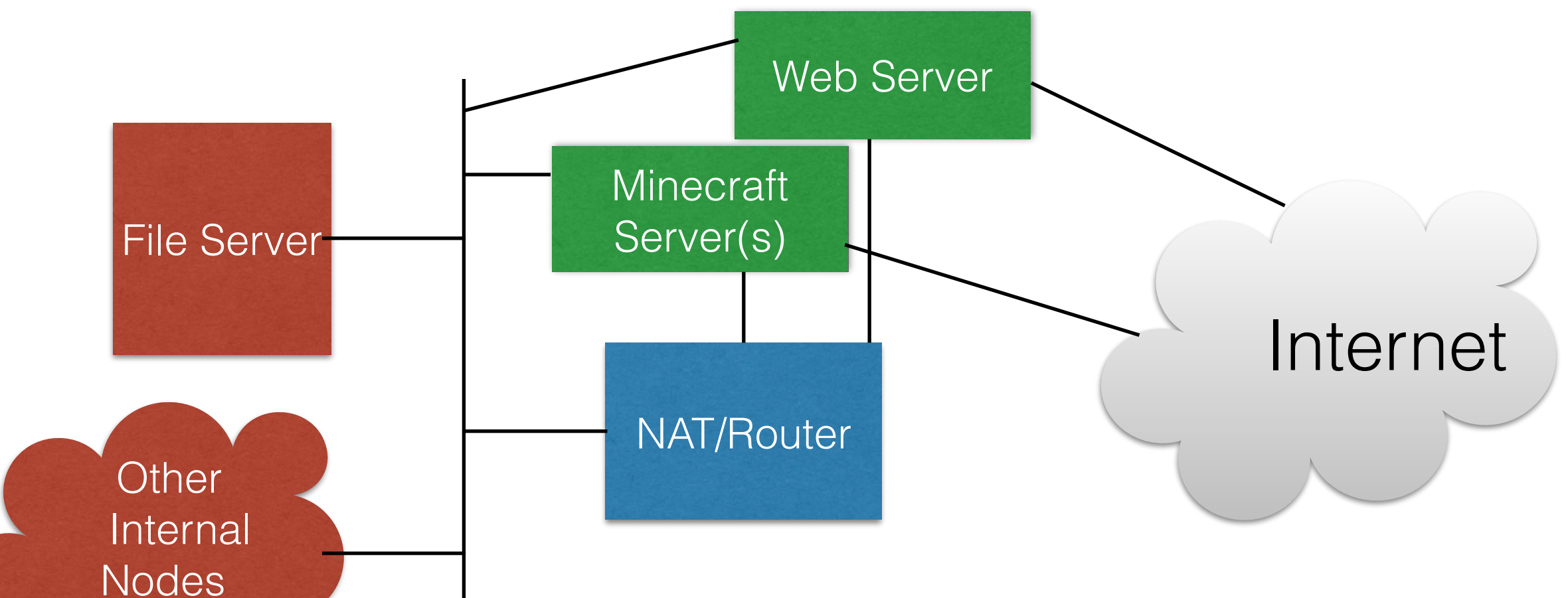

NOTE: The public facing servers can be multiple places (even multiple machines), depending on your deployment architecture.

#### Let's Take ANOTHER Look

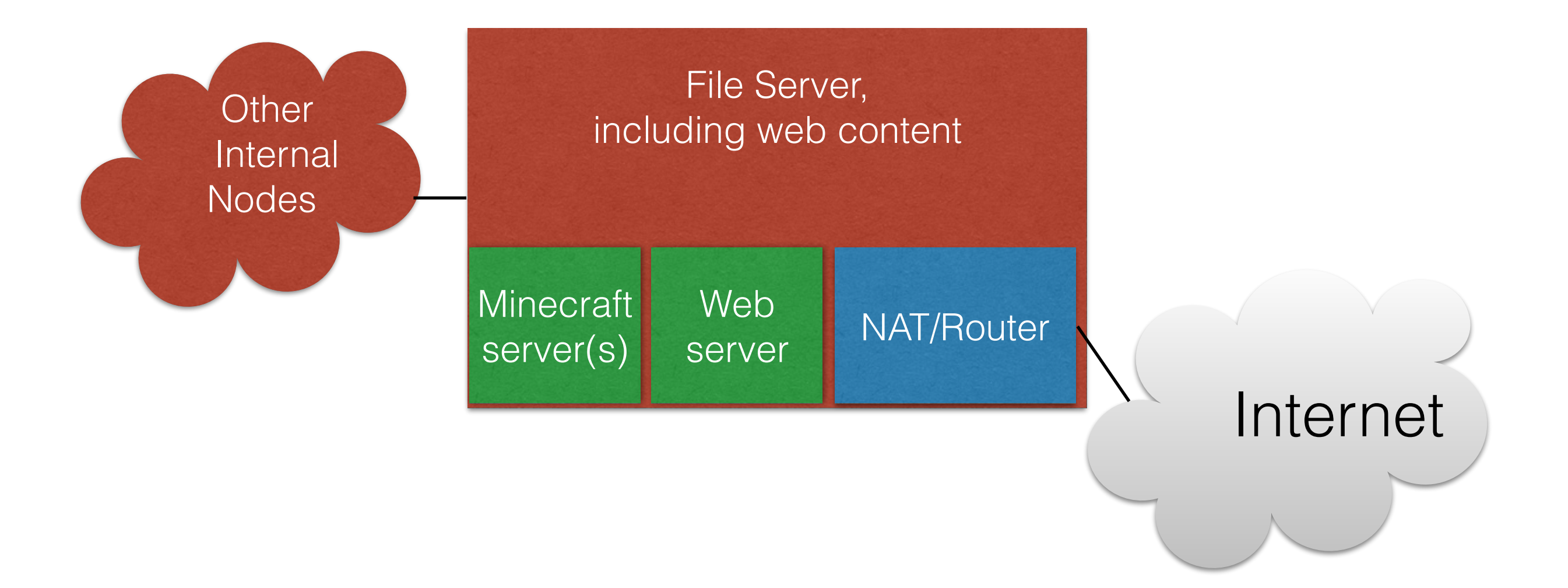

## Zone Recap

#### • Global zone

- File services (most are not zone-instantiable yet).
- Might not need a default route (save when upgrading software).
- Can provide other local network services if default route is in place.
- Router zone
	- Performs NAT, and possibly firewall services.
		- Port-redirection is important here.
	- Can also VPN to other sites or serve as a remote-access server.
- Webserver zone
	- "As shown on the tin."
	- If Global is not routing off-site, this zone can provide local network services (e.g. DNS).
	- Can inherit (even read-only) filesystems from global, allowing easy drop-off of site content.
- Minecraft zone
	- Can be resource-limited if need be.

## In-use Today [@kebe.com](http://kebe.com)

- I use loopback mounts (lofs) of global-zone subsets.
	- E.g. /export/home/danmcd/external becomes /export/home/danmcd in the webserver zone.
	- And with a symlink on the global zone: ~danmcd/public\_html becomes an easy way to internally edit what is visible on the webserver.
	- E.g. <http://kebe.com/~danmcd/>
- Global zone has no default route.
	- Also uses a modicum of IPsec "drop" policy to narrow acceptable local IP range.
- NAT directs local TCP port 80 (and soon 443) to/from webserver zone, and Minecraft ports as well.
- Webserver zone serves as DHCP and DNS server for local network.
- Router zone also serves as remote-access server.

#### So Many Functions, So Little Hardware

- **• Downside: Can be a single point of failure.**
- **•** Upside: VERY cheap. Also, lower power consumption if HW is built right.
- **•** Illumos capability can cover most cases today.
- **•** An Illumos capable of running a wifi chip as a base station would complete the picture.
	- **•** Rumor has it someone inside Sun had this working at one point.

## Potential Future Work

- **• Illumos can benefit from some additional work.**
- **•** Open-source IKE/IKEv2, and/or properly integrated IP-over-{,d}TLS.
- **•** Base-station wifi support.
- **•** For bigger or better software defined networks: Openflow. (May be already done by Pluribus.)
- **•** Atom support?
	- **•** Avoton should be able to do everything we'd want today, assuming it has VT-x with EPT.
- **•** ARM support?
	- **•** With ARMv8, the ZFS 64-bit arithmetic problems go away.

# A Big Idea

- Services like Facebook, Instagram, etc. turn you into the product. You don't OWN your data.
- A **properly-productized** HDC could allow people to eschew these services. Or better control them.
- There would be a lot of barriers:
	- Properly productizing this would be HARD (but not untenable).
	- Last-mile ISPs don't want to traffic engineer for bidirectional traffic.
	- Some outsourced infrastructure would be needed (e.g. DNS).
	- Fun with the National Security State? :)

Wrapping Up

- **• Exploit illumos for routing/forwarding path uses as well!!!**
- **•** Maximize ALL of your hardware with zones (including NICs).
- **•** A small box can do big jobs with the right software and configuration.
- **•** Demo!
- **•** Any questions?

#### Daniel L. McDonald Twitter: @kebesays Blog:<http://kebesays.blogspot.com/> WWW: [http://kebe.com/~](http://kebe.com/)danmcd/

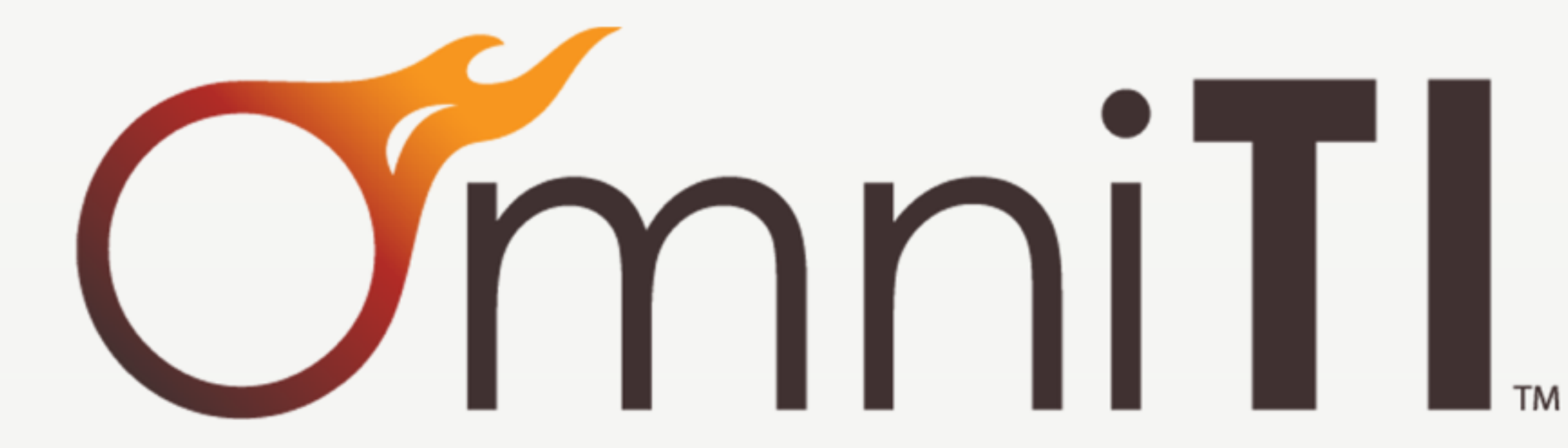